# **User Manual for** *CDROM* **Source Code**

# Brent R. Perry and Raquel Assis

April 25, 2016

#### **Overview**

This manual provides step-by-step instructions for running *CDROM* from source. The *CDROM* R package and user manual for running *CDROM* as an R package are available on CRAN.

#### **Introduction**

*CDROM* is an R implementation of Assis and Bachtrog's (2013) method for classifying duplicate gene retention mechanisms via phylogenetic comparisons of gene expression data in two species. *CDROM* takes as input a table of duplicate genes in one species and their ancestral genes in a second species, a table of orthologous singlecopy genes in the two species, and tables containing gene expression data for each species. First, *CDROM* obtains gene expression profiles by converting raw expression levels to relative expression values (proportions of contributions to total gene expression). Next, it computes Euclidian distances between the expression profiles of each duplicate gene and the ancestral gene ( $E_{D1,A}$  and  $E_{D2,A}$  by default, or  $E_{P,A}$  and  $E_{C,A}$  if parent/child copies are specified), the combined duplicate gene expression profile and the ancestral gene expression profile  $(E_{D1+D2,A}$  or  $E_{P+C,A}$ ), and the expression profiles of orthologous single-copy genes ( $E_{S1,S2}$ ). Then, it obtains a cutoff for expression divergence,  $E_{div}$ , which by default is set to the semi-interquartile range (SIQR) from the median of  $E_{S1,S2}$ , but can also be user-defined. Last, it uses the following phylogenetic rules to classify retention mechanisms of duplicate genes: conservation if  $E_{P,A} \le E_{div}$  and  $E_{C,A} \le E_{div}$ ; neofunctionalization if  $E_{P,A}$  >  $E_{div}$  and  $E_{C,A} \le E_{div}$ , or if  $E_{P,A} \le E_{div}$  and  $E_{C,A} > E_{div}$ ; subfunctionalization if  $E_{P,A} > E_{div}$ ,  $E_{C,A} > E_{div}$ , and  $E_{P+C,A} \le E_{div}$ ; or specialization if  $E_{P,A} > E_{div}$ ,  $E_{C,A} > E_{div}$ , and  $E_{P+C,A} > E_{div}$ .

#### **Setup**

Navigate to www.personal.psu.edu/rua15/software.html. Download the CDROM.zip file, and extract it into your working directory. This file contains the CDROM R source code (CDROM, R), as well as four sample input files:

```
1) human_chicken_dups
```
Parent, child, and ancestral genes for duplications that occurred after human-chicken divergence

```
2) human chicken singles
```
Orthologous single-copy genes in human and chicken

3) human\_expr

Human gene expression levels in ten tissues

```
4) chicken_expr
```
Chicken gene expression levels in ten tissues (same tissues as human)

In the remainder of this manual, we will demonstrate how to run *CDROM* from source with the sample input files provided, though it can be applied to any similarly-formatted dataset.

## **Running** *CDROM* **from source with the sample input files**

In R, enter the following command to load CDROM.R:

```
>source("CDROM.R")
```
#### Next, type the following command to run *CDROM* with default parameters:

```
>CDROM(dupFile="human_chicken_dups", singleFile="human_chicken_singles",
exprFile1="human expr", exprFile2="chicken expr")
```
#### *CDROM* will take a few seconds to run, after which it will output three files:

1) out.png

Figure showing distributions of all Euclidian distances calculated, as well as the location of  $E_{div}$ 

#### $2)$  out $1$ .txt

Text file providing classifications of retention mechanisms for genes in human chicken dups

 $3)$  out $2$ .txt

Text file providing counts of classifications obtained with five  $E_{div}$  values

Note that out.png should look like Figure 1A in the manuscript.

### **Parameters**

*CDROM* has several parameters that can be modified:

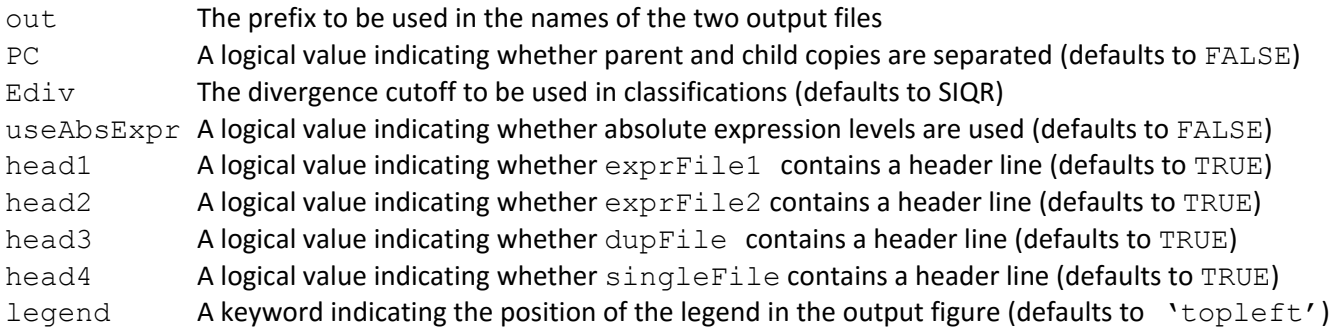

For example, to generate Figure 1B in the manuscript, type the following command:

```
>CDROM(dupFile="human_chicken_dups", singleFile="human_chicken_singles",
exprFile1="human_expr",exprFile2="chicken_expr", PC = TRUE)
```
Two parameters that may be of interest are Ediv and useAbsExpr. Modifying Ediv may aid in data exploration and assessing the robustness of classifications. Setting useAbsExpr=TRUE results in the calculation of Euclidian distances from absolute, rather than relative, expression levels. This is not recommended in most cases, though it is necessary when there is only data from one sample.

# **References**

Assis R, Bachtrog D. Neofunctionalization of young duplicate genes in *Drosophila*. *Proc. Natl. Acad. Sci. USA.*  110:17409-17414 (2013).

Perry, BR, Assis R. CDROM: Classification of Duplicate gene RetentiOn Mechanisms. *BMC Evol. Biol.*  DOI:10.1186/s12862-016-0644-x (2016).